## Sicurezza di programmi multi-threaded distribuiti

#### Matteo Centenaro e Riccardo Focardi

Terzo Workshop di Dipartimento 17 Aprile 2008

Dipartimento di Informatica

# **SICUREZZA?**

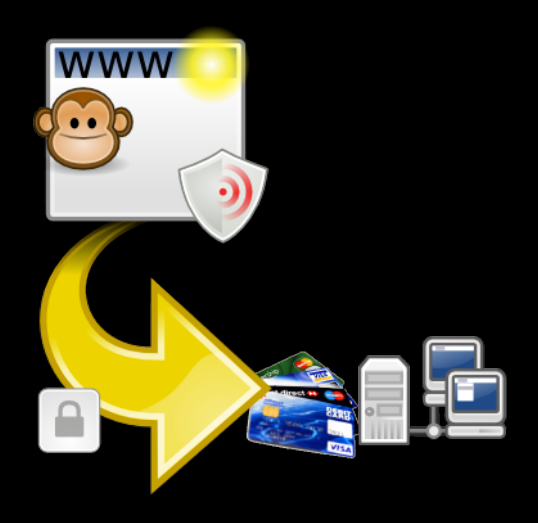

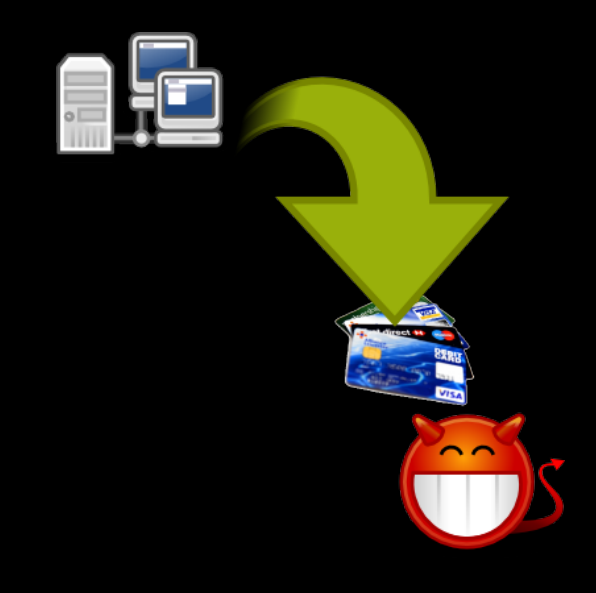

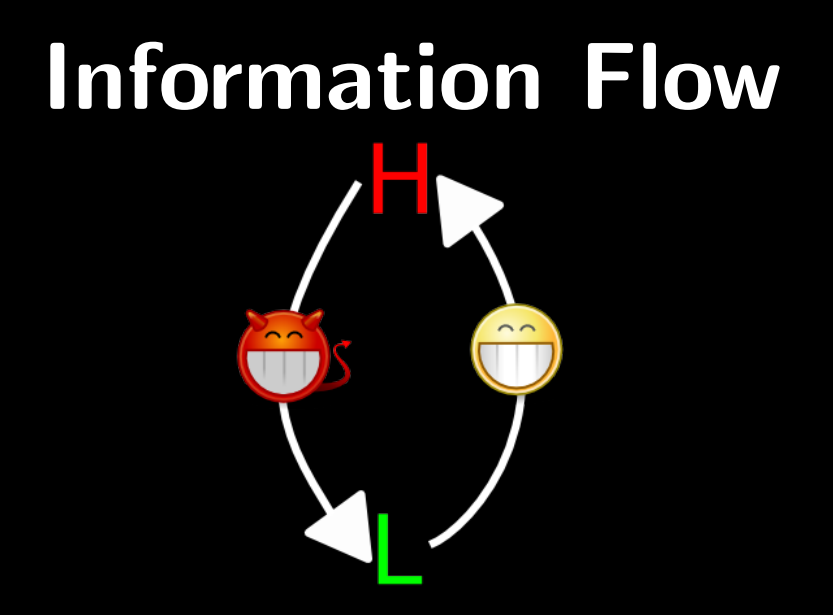

# Un attaccante distingue/vede solo la parte pubblica

#### $m_1 =_1 m_2$

 $m_1$  $m<sub>2</sub>$  $h:0 \quad h:1$  $l_1:2 \quad l_1:2$  $l_2:0$   $l_2:0$ 

# Un programma  $C$  è sicuro solo se non produce memorie distinguibili

# **Noninterference**  $\forall m_1, m_2, m_1 =_L m_2,$  $\langle\,\mathit{C},\mathit{m}_1\rangle\rightarrow^*\mathit{m}'_1,\langle\,\mathit{C},\mathit{m}_2\rangle\rightarrow^*\mathit{m}'_2$  e  $m'_1 =_L m'_2$

#### $1 := h$

 $\boxed{m_1}$  $m<sub>2</sub>$  $h:0$  $h:1$  $\sqrt{1:0}$  $\sqrt{1:0}$ 

 $\overline{m_1}$  $m<sub>2</sub>$  $h:\overline{0}$  $h:1$  $\cdot$  0  $\cdot$  0

#### $1 := h$

# **NON SICURO**

 $m'_2$  $m_1'$  $\boxed{h:1}$  $h:0$ **FI**  $\mathbf{G} \cdot \mathbf{D}$ 

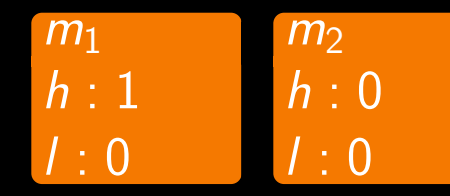

# if (h) then  $1 := 1$ else  $1 := 0$

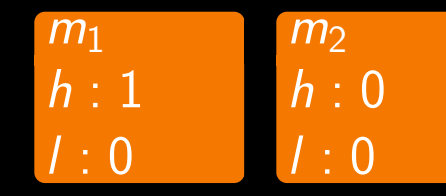

if (h) then  $1 := 1$  $e$ lse  $1 := 0$ 

# **NON SICURO**

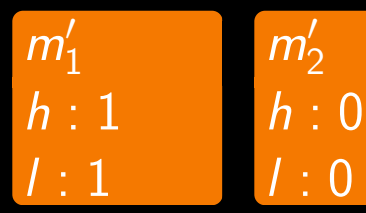

$$
\begin{array}{c}\nm_1 & m_2 \\
h:1 & h:0 \\
\text{if } (1 = 5) \text{ then} \\
h := h + 1 \\
\text{else} \\
1 := 1 + 1\n\end{array}
$$

$$
\begin{array}{ccc}\nm_1 & m_2 \\
h:1 & h:0 \\
\text{if } (1 = 5) \text{ then} / : 5 & / : 5 \\
h:= h + 1 \\
\text{else} & 1 := 1 + 1\n\end{array}
$$

**SICURO!** 

$$
m'_1 \qquad m'_2 \nh : 1 \nl : 5
$$
\n1 5

# ... CON LA CIFRATURA? encrypt $(x, k) \downarrow^m \{v, c\}_k$

## $1$  : = encrypt(a,k)

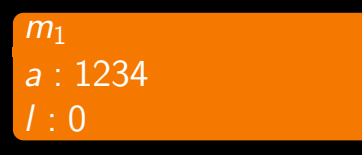

 $m<sub>2</sub>$  $h: 5678$  $l:0$ 

### $1 := \text{encrypt}(a, k)$

# **NON SICURO! : (**

 $m<sub>1</sub>$  $a: 1234$  $7:0$ 

 $m<sub>2</sub>$  $h: 5678$  $l:0$ 

 $m_1'$  $h: 1234$  $1: \{1\overline{234}, c_1\}_k$ 

 $m'_{2}$  $h: 5678$  $1: {5\overline{678}, c_2}_k$  Assumiamo che il cifrario sia perfetto...

 $\{v, c\}_k$ Cosa vede un attaccante? Assumiamo che il cifrario sia perfetto...

 $\{v, c\}_k$ Cosa vede un attaccante?  $\square_c$  $\{v, c\}_k \approx_c \{v', c'\}_k$  $\zeta_{k}$  se  $\Box_{c} = (\Box_{c'})\rho$  Assumiamo che il cifrario sia perfetto...

#### $\{v, c\}_k$ Cosa vede un attaccante?  $\Box_c$  $\{v, c\}_k \approx_c \{v', c'\}_k$  $\zeta_{k}$  se  $\Box_{c} = (\Box_{c'})\rho$

 $\{1234, c_1\}_k \approx_c \{5678, c_2\}_k$  $\Box_{c_1} \;\; = \;\; (\Box_{c_2}) [c_2 \mapsto c_1]$  Non dimentichiamo il confronto bit-a-bit...

```
1 := \text{encrypt}(b, k)send(ch, 1)if (h) then
     1 := \text{encrypt}(a, k)else
     skip
```
### IDEA: pattern

## $\{ (I, \Box_{c_1}), (ch, \Box_{c_1}) \}$  $\{(I, \Box_{c'_2})$  $(\varepsilon_{2}'),$  (ch,  $\Box_{c_{1}'}$  $\begin{pmatrix} 1 \ 1 \end{pmatrix}$

### Per iniziare...

Language-Based Information-Flow Security Andrei Sabelfeld and Andrew C. Myers

### Il nostro lavoro...

Information Flow Security of Multi-Threaded Distributed Programs

Matteo Centenaro and Riccardo Focardi (mail us)

### Per iniziare...

Language-Based Information-Flow Security Andrei Sabelfeld and Andrew C. Myers

### Il nostro lavoro...

Information Flow Security of Multi-Threaded

Distributed Programs

Matteo Centenaro and Riccardo Focardi (mail us)

## Domande?

### Per iniziare...

Language-Based Information-Flow Security Andrei Sabelfeld and Andrew C. Myers

#### Il nostro lavoro... Information Flow Security of Multi-Threaded Distributed Programs Matteo Centenaro and Riccardo Focardi (mail us)

## Domande?

# BUON PRANZO :)